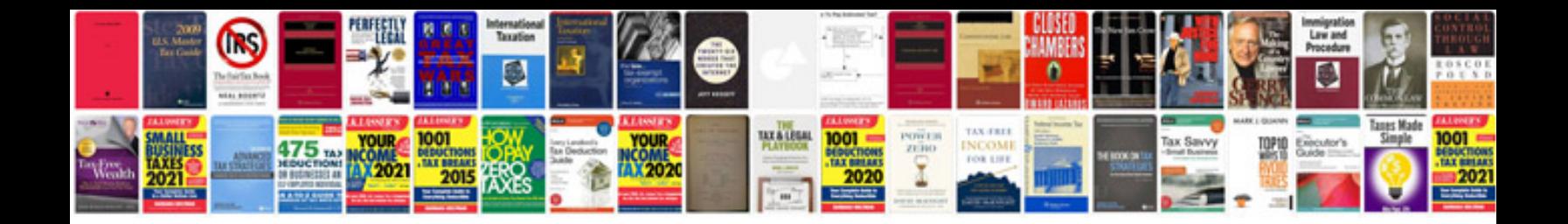

**Antrag bab formular**

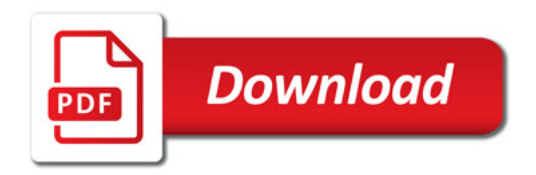

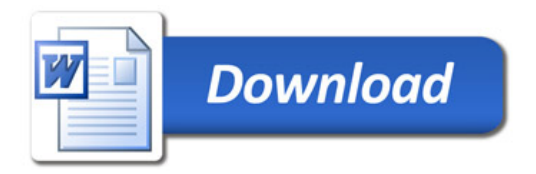